**Федеральное государственное бюджетное образовательное учреждение высшего образования «РОССИЙСКАЯ АКАДЕМИЯ НАРОДНОГО ХОЗЯЙСТВА И ГОСУДАРСТВЕННОЙ СЛУЖБЫ ПРИ ПРЕЗИДЕНТЕ РОССИЙСКОЙ ФЕДЕРАЦИИ»** Документ подписан простой электронной подписью Информация о владельце: ФИО: Андрей Драгомирович Хлутков Должность: директор Дата подписания: 05.04.2024 15:00:34 Уникальный программный ключ: 880f7c07c583b07b775f6604a630281b13ca9fd2

> Северо-Западный институт управления – филиал РАНХиГС Кафедра международных отношений

> > Утверждена решением методической комиссии по направлениям 41.03.05, 41.04.05 «Международные отношения», 41.06.01 «Политические науки и регионоведение» СЗИУ РАНХиГС Протокол

от «28» августа 2019 г. № 1

С изм. от 29.04.2020 (протокол № 3)

## **РАБОЧАЯ ПРОГРАММА ДИСЦИПЛИНЫ**

### **Б1.О.10 Информатика и база данных**

направление 41.03.05 «Международные отношения»

профиль «Мировые политические процессы и международное сотрудничество»

квалификация - бакалавр

очная форма обучения

Год набора - 2020

## **Автор–составитель:**

Старший преподаватель кафедры Бизнес Информатика Пржевуская М.А.

## **Заведующий кафедрой международных отношений:**

к.и.н., доцент М.А. Буланакова

# **СОДЕРЖАНИЕ**

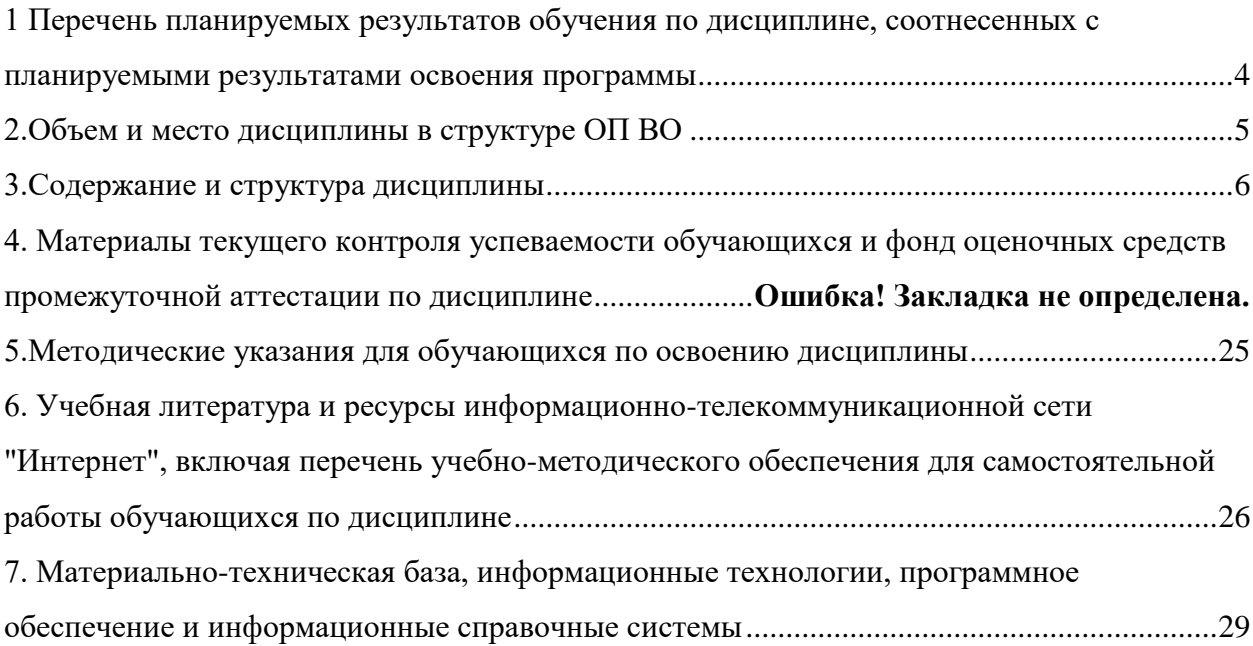

## <span id="page-3-0"></span>1. Перечень планируемых результатов обучения по дисциплине, соотнесенных с планируемыми результатами освоения программы

## 1.1. Дисциплина Б1.О.10«Информатика и база данных» обеспечивает овладение следующими компетенциями:

Таблица 1.1

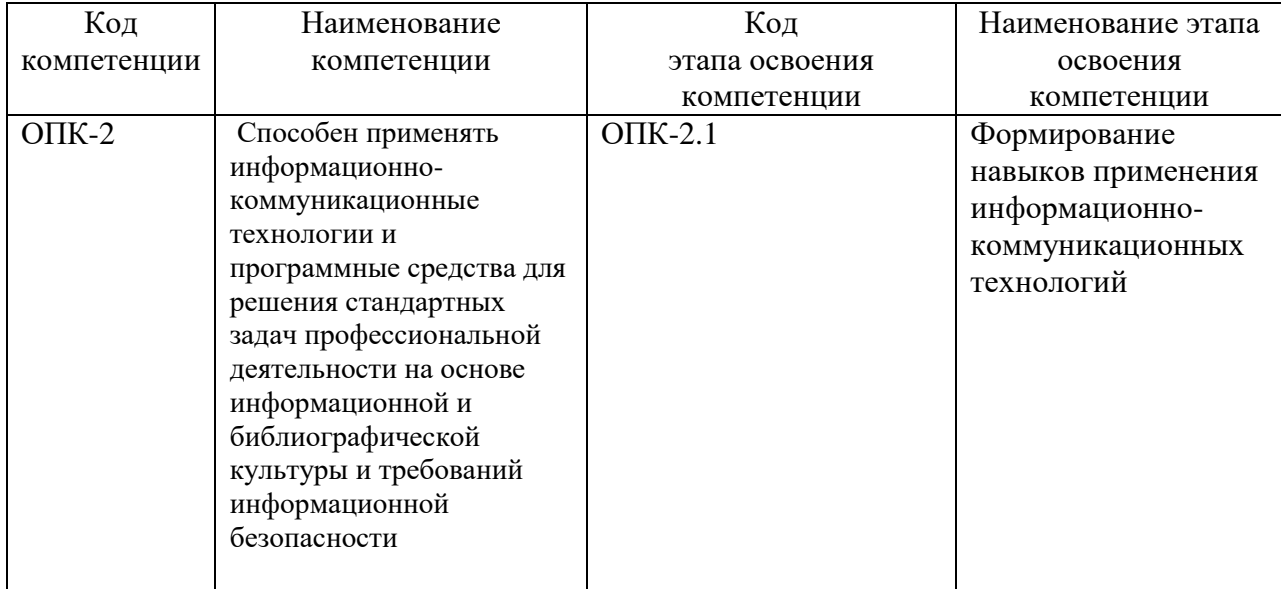

## 1.2. В результате освоения дисциплины у студентов должны быть сформированы:

Таблица 1.2

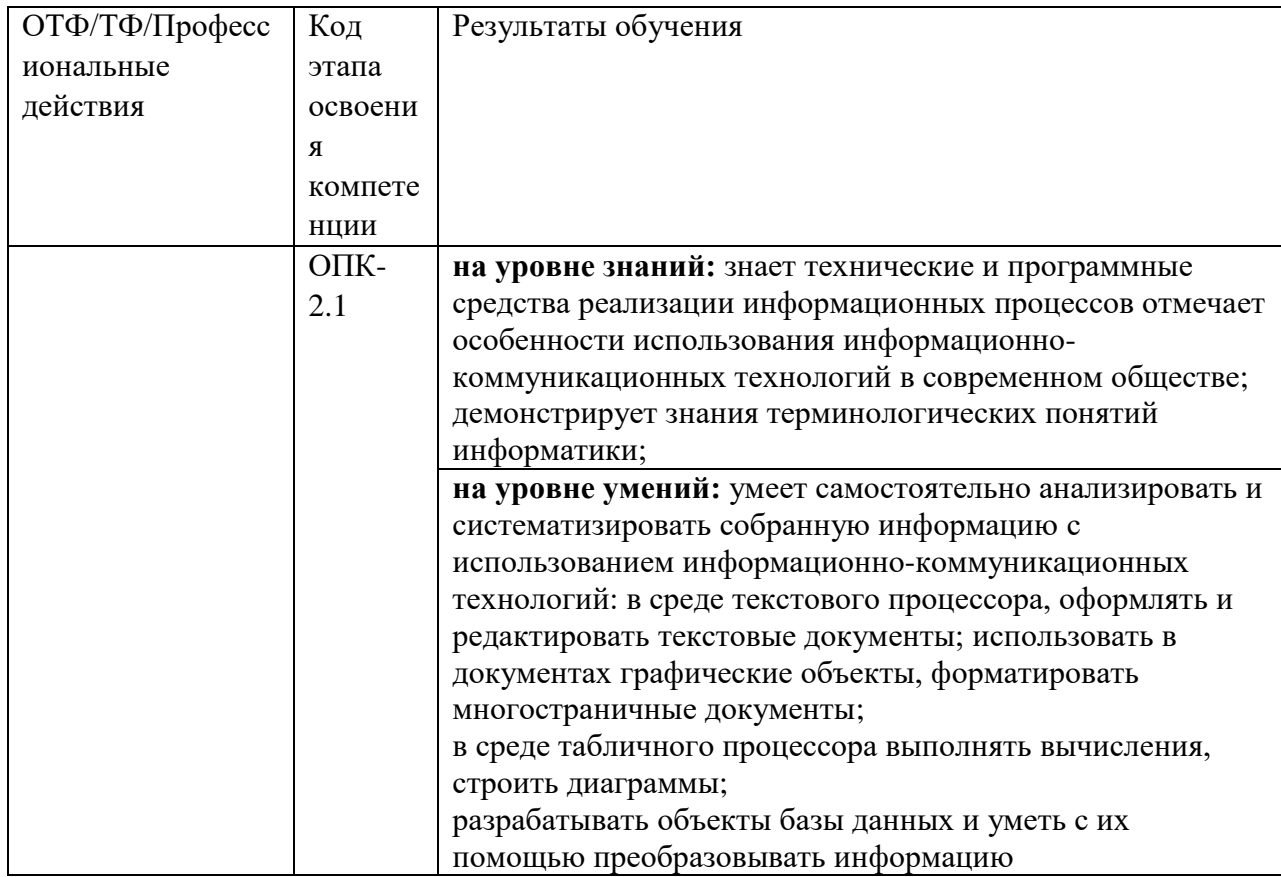

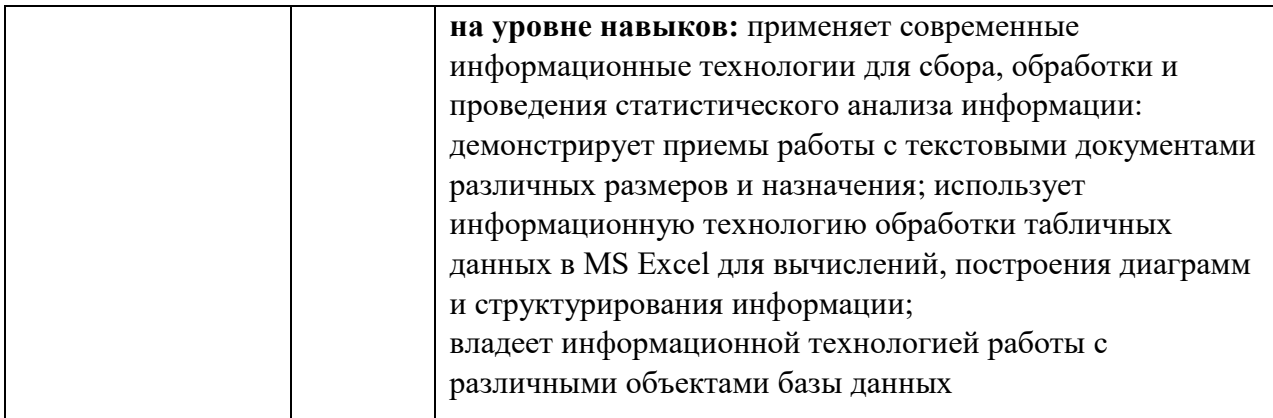

### **2. Объем и место дисциплины в структуре ОП ВО**

#### **Объем дисциплины**

<span id="page-4-0"></span>Общая трудоемкость дисциплины составляет 3 зачетных единицы,108 академ.часов. Реализуется частично с применением дистанционных образовательных технологий (далее - ДОТ)

Таблица 3

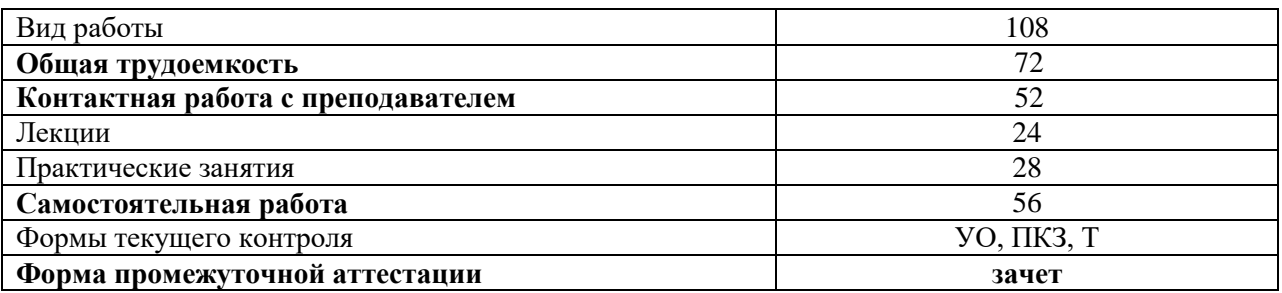

Сокращения: УО –устный опрос, Т – тест, ПКЗ – Практические контрольные задания

Доступ к системе дистанционных образовательных технологий осуществляется каждым обучающимся самостоятельно с любого устройства на портале: [https://sziu](https://sziu-de.ranepa.ru/)[de.ranepa.ru/.](https://sziu-de.ranepa.ru/) Пароль и логин к личному кабинету / профилю предоставляется студенту в деканате.

Все формы текущего контроля, проводимые в системе дистанционного обучения, оцениваются в системе дистанционного обучения. Доступ к видео и материалам лекций предоставляется в течение всего семестра. Доступ к каждому виду работ и количество попыток на выполнение задания предоставляется на ограниченное время согласно регламенту дисциплины, опубликованному в СДО. Преподаватель оценивает выполненные обучающимся работы не позднее 10 рабочих дней после окончания срока выполнения.

### **Место дисциплины в структуре ОП ВО**

Дисциплина **«Информатика и база данных»** относится к обязательной части блока1 подготовки дипломированного бакалавра (Б1.О.10) по направлению 41.03.05«Международные отношения» и изучается в третьем семестре на втором курсе 3 семестре . Общая трудоемкость 3 ЗЕ.

Форма промежуточной аттестации в соответствии с учебным планом– зачет.

## **3. Содержание и структура дисциплины**

Таблина 4

<span id="page-5-0"></span>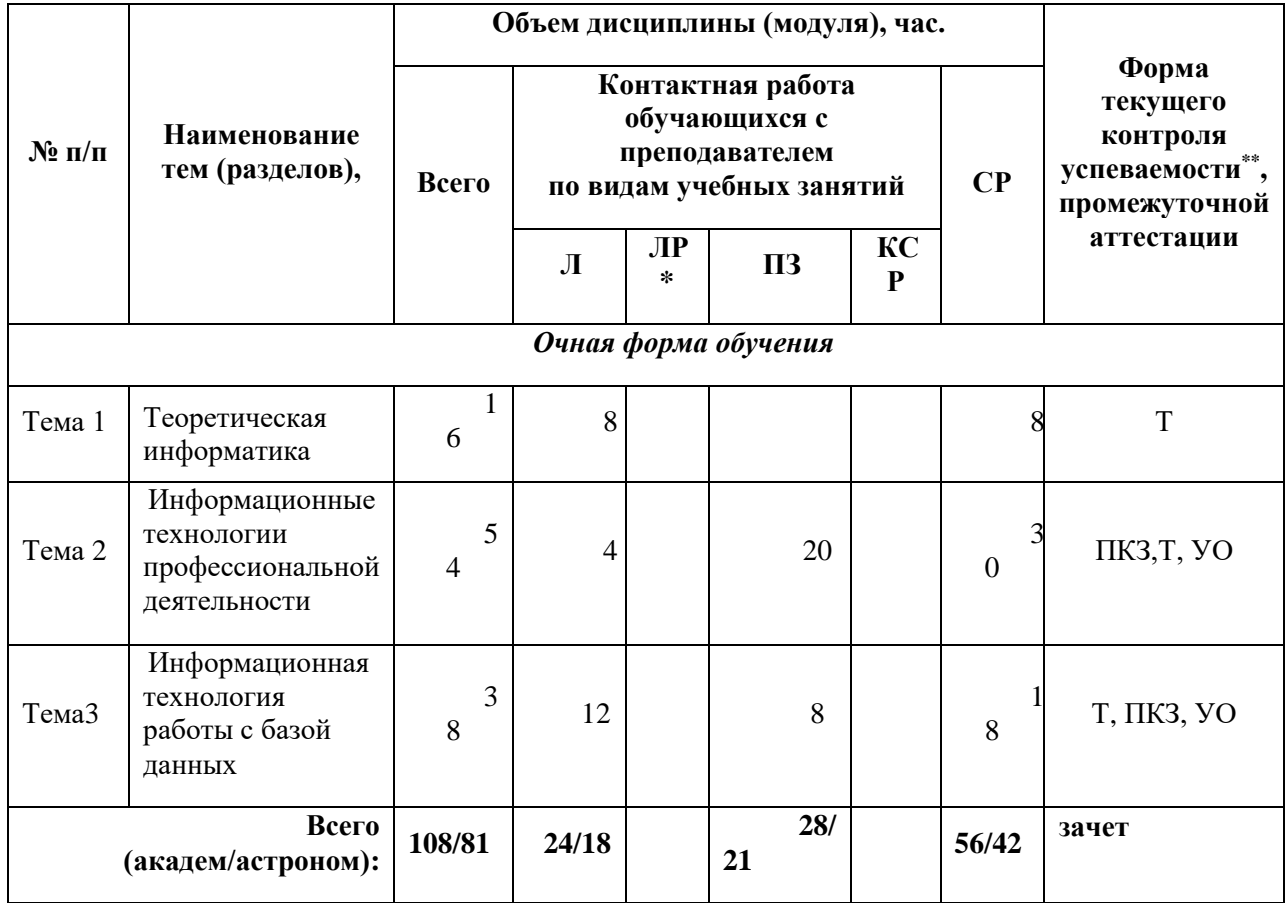

*Сокращения: ПКЗ – Практические контрольные задания, Т- тест, УО –устный опрос*

## **Содержание дисциплины**

## *Тема 1. Теоретическая информатика*

## *Предмет и структура информатики. Информация. Информационное общество. Информатизации. Цифровая экономика.*

Появление и развитие информатики. Структура информатики. Информация ее свойства. Представление информации.

Роль и значение информационных революций. Характерные черты информационного общества. Роль информатизации в развитии общества: информационный кризис, компьютеризация, информатизация, информационная культура, информационные ресурсы.

Цифровая экономика. Информационные услуги и продукты: рынок информационных услуг и продуктов, его структура, правовое регулирование; поставщики и потребители информационных услуг.

## *Основы и методы защиты информации*

Информационные угрозы, их виды. Методы и средства защиты информации: формальные и неформальные; технические и программные. Понятие конфиденциальности и целостности информации, причины их нарушения. Ограничение доступа к информации:

идентификация, авторизация, аутентификация, криптографические преобразования. Вредоносные программы. Виды вредоносных программ. Средства борьбы с вредоносными программами.

## *Программные средства реализации информационных процессов*

Основные понятия программного обеспечения ЭВМ: программа, задача, приложение, предметная область. Классификация программного обеспечения по сфере использования: системное, прикладное, инструментарий технологии программирования. Понятие операционной системы. Характеристики графической операционной системы. Классификация прикладных программ. Структура системы программирования.

## *Компьютерные сети. Основные понятия. Виды компьютерных сетей. Сервисы глобальной сети Интернет. Оffice 365*

Понятие «компьютерная сеть». Виды сетей: локальные, региональные, глобальные. Аппаратные компоненты сети: серверы, рабочие станции, каналы связи, аппаратура передачи данных.

Представление о глобальной сети Internet. Сервисы Интернет.Оffice 365, Поиск информационных ресурсов в глобальной сети Интернет на заданную тему

## *Тема 2.Информационные технологии профессиональной деятельности*

## *Тема 2.1. Информационная технология подготовки текстовых документов в MSWord*

Автоматизация обработки текстового документа. Характеристика инструментов автоматизации редактирования. Автотекст. Характеристика инструментов автоматизации форматирования. Нумерация страниц. Понятие стиля. Использование стилевого форматирования при подготовке многостраничных документов. Создание оглавления и предметных указателей. Автоматическая нумерация объектов текстового документа. (рисунков, таблиц и пр.).

Создание бланковых документов с использованием полей формы. Серийная рассылка.

## *Тема 2.2. Информационная технология обработки табличных документов в MSExcel*

## *Автоматизация вычислений в среде табличного процессора*

Основные понятия и объекты табличного процессора. Технология построения электронных таблиц баз данных. Возможности MS Excel для, осуществления аналитики в области МО.

Использование формул для вычислений. Ссылки на ячейки (абсолютные, относительные, смешанные), ссылки на другие листы. Копирование формул. Присвоение имени ячейке, диапазону(блоку) ячеек.

Категории встроенных функций. Использование математических и статистических функций. Функции для работы с датами и временем. Алгоритм использования логической функции ЕСЛИ. Алгоритм использования функции ПРОСМОТР.

## *Работа со списками. Сортировка и фильтрация табличных данных.*

## *Структурирование таблиц*

Понятие списка (базы данных). Сортировка списков данных по разным признакам. Подведение итогов. Отбор данных с помощью фильтров. Автофильтрация. Пользовательский фильтр. Расширенный фильтр. Формирование диапазона условий. Правила формирования множественного критерия. Вычисляемый критерий. Фильтрация с помощью формы данных.

*Сводные таблицы.* Построение сводных таблиц с помощью Мастера. Макет сводной таблицы. Настройка параметров полей. Группировка данных. Основные термины: сводная таблица, макет сводной таблицы, мастер.

*Диаграммы.* Принципы построения и редактирования Мастер диаграмм. Виды диаграмм. Представление данных на диаграммах. Построение и редактирование объектов диаграмм: осей, цен деления шкал, добавление и удаление рядов и др.. Форматирование объектов диаграммы. Основные термины: диаграмма, шкала, легенда.

### *Тема 3. Информационная технология работы с базой данных*

#### *Основные понятия баз данных. Виды моделей данных*

Понятие базы данных, системы управления базами данных (СУБД). Функциональные возможности СУБД. Структурирование данных. Классификация баз данных по содержанию, по уровню доступа, по архитектуре, по технологии обработки. Структурные элементы базы данных – поле, запись, файл. Понятие модели данных. Основные модели данных: иерархическая, сетевая, реляционная и их свойства. Особенности реляционной модели данных. Понятие ключа в реляционной модели данных.

#### *Информационная технология работы с таблицами базы данных*

Среда MS Access. Объекты базы данных. Способы создания таблиц базы данных. Структура таблиц в Конструкторе. Типы данных полей и другие свойства. Мастер подстановок. Установка связей между таблицами. Поиск данных в таблице. Сортировка и фильтрация данных.

#### *Информационная технология работы с запросами базы данных*

Создание запросов: Конструктор, Мастер запросов. Запрос на выборку. Задание критерия отбора данных. Создание запроса на выборку с параметром. Вычисляемые запросы. Запросы на удаление, обновление, добавление данных. Перекрестные запросы.

#### *Информационная технология работы с формами базы данных*

Создание формы: автоформы, Мастер форм, Конструктор форм. Подчиненные формы.

Управляющие элементы в форме. Вычисляемые поля. Построитель выражений.

Форматирование элементов формы.

#### *Информационная технология работы с отчетами базы данных*

Создание отчетов: Мастер отчетов, Конструктор. Форматирование и параметры печати. Вычисляемые поля в отчете. Итоговые отчеты. Использование статистических функций и диаграмм.

### **4. Материалы текущего контроля успеваемости обучающихся и фонд оценочных средств промежуточной аттестации по дисциплине**

Текущая и промежуточная аттестация может проводиться с использованием ДОТ.

#### **4.1. Формы и методы текущего контроля успеваемости и промежуточной аттестации.**

**4.1.1.** В ходе реализации дисциплиныБ1.О.10«Информатика и база данных» используются следующие методы текущего контроля успеваемости обучающихся:

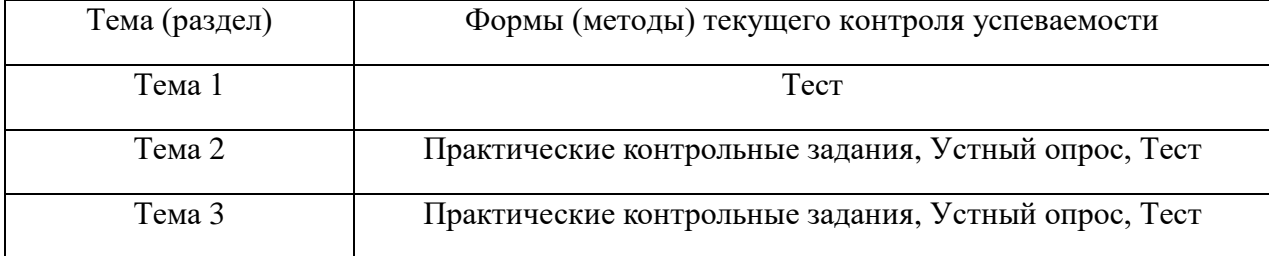

4.1.2. Зачет проводится в устной форме по билетам. Содержание билета по дисциплине состоит из двух частей: теоретические вопросы и практические задания.

### 4.2. Материалы текущего контроля успеваемости обучающихся.

### Тема 1. Теоретическая информатика

### Пример текущего контроля в форме тестирования по Теме 1.

Примечание. Тестирование выполняется студентами на портале дистанционного обучения СЗИУ https://sziu-de.ranepa.ru.

Инструкция для обучающихся: В каждом вопросе из трех вариантов необходимо выбрать правильный ответ.

- 1. Информатика это
	- а) Область научных исследований
	- **b)** Учебная дисциплина
	- c) Верны утверждения a) и b)
- 2. Информация это
	- а) Процесс приспособления к случайностям внешней среды
	- b) Формализация данных
	- с) Сведения об объектах и явлениях окружающей среды, которые уменьшают имеющуюся о них степень неопределенности
- 3. Информационное общество понимается как
	- а) Общество, основанное на материальных технологиях
	- b) Общество, где подавляющее количество работников занято в сфере производства информационных продуктов и услуг
	- с) Общество, основанное на знаниях
- 4. К основным свойствам информации не относятся:
	- а) Репрезентативность, содержательность, доступность
		- b) Актуальность, точность, достоверность
		- с) Надежность, устойчивость, прибыльность
- 5. Информационные процессы это
	- а) Процессы, связанные со сбором, обработкой, передачей и хранением информации
	- b) Процессы, связанные с измерением количества информации
	- с) Процессы, связанные с регистрацией метеорологических данных
- 6. Кодирование текстовой информации происходит
	- а) С помощью специальной кодовой таблицы
	- b) С помощью латинского алфавита
	- с) С помощью графических изображений
- 7. Программа это
	- а) Совокупность функциональных блоков
	- b) Запись алгоритма решения задачи в виде последовательности команд или операторов языком, который понимает компьютер
	- с) База данных
- 8. Классификация программных продуктов проводится
	- По сфере использования программных продуктов a)
	- По специфике предметной области  $b)$
	- $\mathbf{c}$ ) Оба предыдущих ответа верные
- 9. Операционная система предназначена
	- Для планирования и управления вычислительными ресурсами a) компьютера и обеспечения удобного интерфейса пользователя
	- Лля решения приклалных залач  $h)$
- 10. Прикладное программное обеспечение можно подразделить на
	- а) Проблемно-ориентированное и методо-ориентированное
	- b) Офисное, средства мультимедиа, средства автоматизированного проектирования
	- с) Оба предыдущие ответы верные
- 11. Информационная безопасность гарантирует:
	- а) Конфиденциальность информации
	- b) Целостность информации
	- с) Доступность информации
	- d) Все перечисленное
- 12. Удачная или неудачная попытка нарушения информационной безопасности, называется:
	- а) Взлом
	- b) ATaka
	- с) Вскрытие
	- d) Угроза
- 13. К активным угрозам относятся:
	- а) Модификация данных.
	- b) Блокирование пользователей.
	- с) Передача данных под чужим именем.
	- d) Все перечисленное
- 14. Основное средство обеспечения компьютерной безопасности:
	- а) Стеганография
	- **b)** Кодирование
	- с) Шифрование
	- d) Криптография
- 15. Криптоанализ это:
	- а) Вскрытие криптограмм используя определенный ключ.
	- b) Поиск ключа шифрования.
	- с) Анализ секретной информации.
	- d) Вскрытие криптограмм без знания ключа.
- 16. Компьютерная сеть это
	- а) системы компьютеров, объединённых каналами передачи данных с доступом к ресурсам сети
	- b) стоящие рядом компьютеры для решения узкоспециализированных задач
- с) система электропитания компьютеров в помещении
- d) устройство переноса компьютера
- 17. Что такое поисковая система?
	- а) система поиска данных на компьютере
	- b) система поиска компьютеров в сети
	- с) система поиска информации в сети Интернет
	- d) система поиска адреса
- 18. Что такое протокол передачи данных?
	- а) совокупность правил, определяющих формат данных и процедуры их передачи в канале связи.
	- b) совокупность правил общения в чате
	- с) совокупность правил передачи оплаты за услуги
	- d) группа писем на отправку
- 19. Что такое сервер?
	- а) высокопроизводительный компьютер, на основе которого делается сеть
	- b) компьютер для показа мультимедиа контента
	- с) игровой компьютер
	- d) компьютер для решения сложных математических выяислений
- 20. Чем отличаются сеть и гиперсеть
	- а) сеть составная часть гиперсети
	- b) гиперсеть составная часть сети
	- с) сеть и гиперсеть различные названия одного и того же
	- d) гиперсеть и сеть независимые сущности

### Тема 2.Информационные технологии профессиональной деятельности

### Пример текушего контроля в виде практического контрольного задания по Теме 2.1. Информационная технология подготовки текстовых документов в MSWord Работа, выполняется на ПК

Задание выполняется на основе данных, размещенных в файле Контрольная Word. Отформатируйте документ Word в соответствии со следующими установками и образцом:

1. Вставьте в текст разрыв, так, чтобы каждая глава начиналась с новой страницы. Установите параметры страницы:

ориентация — книжная, размер бумаги — А4 верхнее и нижнее поле - 1,5 см левое поле — 2 см; правое — 1 см переплет —  $1,5$ см.

- 2. Удалите лишние абзацы, проверьте орфографию и грамматику, расставьте переносы, исправьте ошибки набора текста (удалите лишние пробелы и другие специальные символы) в соответствии с требованиями к набору и редактированию документов.
- 3. Выполните настройку маркированных списков в соответствии с образцом
- 4. Вставьте рисунки. Настройте обтекание и отступы для рисунков.
- 5. Создайте титульный лист по образцу.
	- шрифт заголовка реферата разрежен на 4 пункта
	- вставьте дату создания документа
- 6. После титульного листа добавьте страницу и вставьте автособираемое оглавление:
	- 1. шрифт Times New Roman
	- 2. 14 пт, полужирный
	- 3. отступы абзаца: после 10 пт.
	- 4. проследите за тем, чтобы в оглавление не попала ссылка на само оглавление.
- 7. Вставьте в нижний колонтитул всех страниц (кроме титульного листа) нумерацию страниц снаружи, нумерация начинается с 2.
- 8. В верхнем колонтитуле, укажите ваши имя и фамилию c выравниванием по левому краю.
- 9. Выполните обрамление и цвет страниц реферата по вашему выбору.
- 10. Вставьте в документ три сноски.

### *Пример текущего контроля в виде практического контрольного задания по Теме 2.2. Информационная технология обработки табличных документов в MSExcel.* Работа, выполняется на ПК

### 1. Расчет затрат на командировки

Задание выполняется на основе данных, размещенных в файле *Контрольная Excel* на листе *Отчет за командировку*.

Рассчитайте суммы выплат, определяемых бухгалтерией и фактические затраты на командировки, суммы возмещения за командировочные расходы для каждого сотрудника и суммарные вычеты из прибыли предприятия за счет перерасхода средств. На рисунке приведен образец выполненного задания.

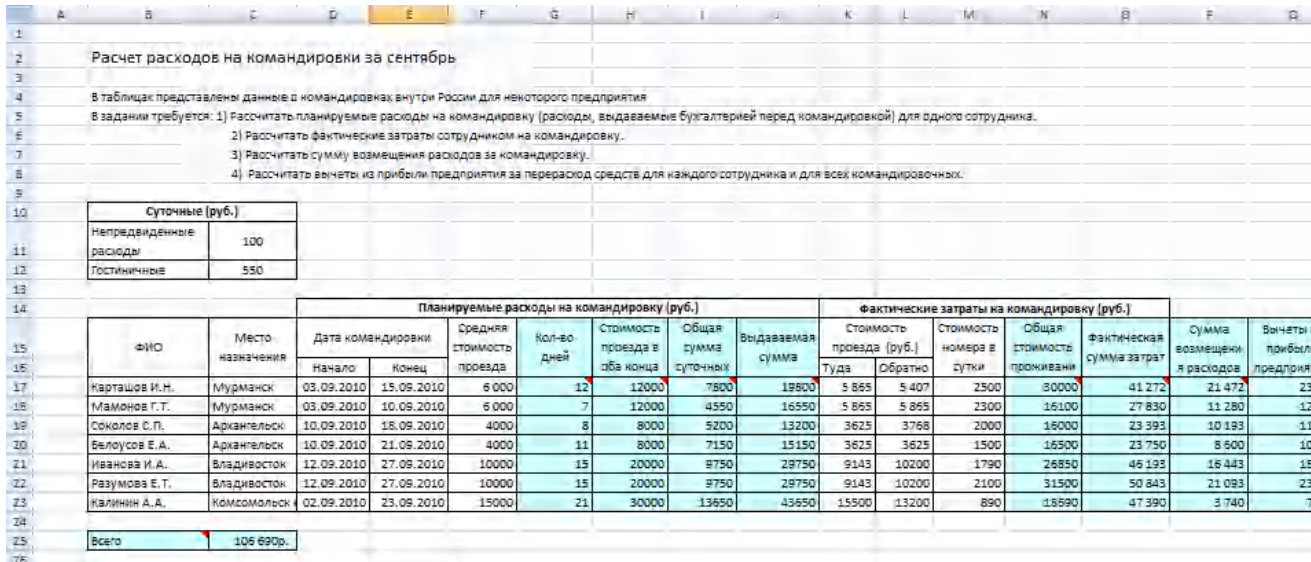

### 2. Работа со списками.

Задание выполняется на основе данных, размещенных на листе Издательство.

[Упорядочите](file://///nwags.local/nwags/ÐÐ¾Ð¼Ð¿ÑÑÑÐµÑÐ½ÑÐµ%20ÐÐ»Ð°ÑÑÑ/Ð£ÑÐµÐ±Ð½ÑÐµ%20ÐÐ°ÑÐµÑÐ¸Ð°Ð»Ñ/EXCEL/web_excel/All_sourse/сортировка_данных.htm) данные в таблице по наименование. При помощи [итогов](file://///nwags.local/nwags/ÐÐ¾Ð¼Ð¿ÑÑÑÐµÑÐ½ÑÐµ%20ÐÐ»Ð°ÑÑÑ/Ð£ÑÐµÐ±Ð½ÑÐµ%20ÐÐ°ÑÐµÑÐ¸Ð°Ð»Ñ/EXCEL/web_excel/All_sourse/промежуточные_итоги.htm) рассчитайте суммарную выручку по каждому наименованию товара. Результат поместите на новом листе.

Отмените промежуточные итоги, используя, автофильтр выведите покупки книжного магазина №3 от 6000р до 1000р. Результат поместите на новом листе. Создайте сводную таблицу, в которой отображается итоговая сумма покупок каждого клиента по каждому наименованию товара. Сравните результат с полученным при помощи промежуточных итогов.

### Пример текушего контроля в форме тестирования по Теме 2.

Примечание. Тестирование выполняется студентами на портале дистанционного обучения СЗИУ https://sziu-de.ranepa.ru.

Инструкция для обучающихся: В каждом вопросе из трех вариантов необходимо выбрать правильный ответ.

- 1. Абзац текстового документа это:
- а) последовательность символов, завершающаяся признаком конца абзаца
- b) часть текста, содержащая в себе завершенное в смысловом плане положение
- с) часть текста, выделенная абзацным отступом
	- 2. Раздел текстового документа это:
- а) часть текстового документа, имеющая заголовок.
- b) часть текстового документа, в пределах которой остаются неизменными число колонок на странице, размер листа бумаги и атрибуты форматирования страницы
- с) часть текстового документа, соответствующая его главе.
	- 3. Операции редактирования в текстовом процессоре MS Word это
- а) изменение оформления текста для придания ему вида документа
- b) изменение внешнего вида символов в текстовом документе
- с) любые операции, меняющие состав и/или последовательность символов текста.
	- 4. Колонтитулы в текстовом процессоре MS Word это
- а) заголовки колонок в текстовой таблице
- b) части титульного листа
- с) текст или изображение, в верхнем и нижнем поле повторяющееся на каждой из страниц текстового документа
	- 5. Текстовые формы это
- а) текстовые документы, в которых отдельные элементы текстовой информации расположены на строго фиксированных местах страницы
- b) текстовые документы, в которых оставлены места для последующего заполнения
- с) другое название текстовых таблиц.
	- 6. Операции форматирования символов в текстовом процессоре MS Word это
- а) изменение формы символов с целью достигнуть определенного графического эффекта.
- b) перемещение символов текста в форму текстовый бланк.
- с) изменение внешнего вида символов в текстовом документе без изменения состава и порядка следования этих символов
	- 7. Стилевое форматирование это
- а) назначение отдельным абзацам или символам определенных стилей
- b) приведение документа к Госстандарту
- с) форматирование титульного листа.

8. Системный буфер - это

- а) специальная область в памяти, использующаяся для переноса данных в пределах одной задачи или между различными задачами
- b) специальная область на диске, где данные хранятся постоянно
- с) область данных на жестком диске
	- 9. Какие из ниже перечисленных полей являются полями формы
- а) Текстовое поле, Список, Переключатель
- b) Флажок, Текстовое поле, Поле со списком,
- с) Поле со списком, Надпись, Флажок

10. Для создания серийных писем

- а) Достаточно только основного документа
- b) Достаточно основного документа и источника данных
- с) Достаточно основного документа, источника данных и промежуточной таблицы

11. Табличный процессор предназначен для:

- а) управления большими массивами данных
- b) создания и редактирования текста
- с) работы с таблицами данных
	- 12. Что означает запись D5:E10?
- а) содержимое ячейки D5 Темаить на содержимое E10
- **b)** диапазон ячеек
- с) рабочий лист
	- 13. Сколько ячеек входит в диапазон А2:С3?
- $a) 6$
- b)  $4$
- c)  $10$ 
	- 14. Что можно увидеть в строке формул?
- а) текст, не поместившийся по ширине ячейки
- b) список формул из стандартного пакета
- с) имя рабочего листа
- а) формулу
- a)
- 15. В главном меню отсутствует команда
- а) Файл
- **b**) Данные
- с) Таблина
	- 16. Контекстное меню появляется
- а) При двойном щелчке левой кнопкой мыши на том или ином объекте
- b) При щелчке правой кнопкой мыши на том или ином объекте
- с) При выборе одного из пунктов Главного меню
	- 17. Укажите, какая из ссылок является относительной
	- a)  $A$ \$5
- $b)$  D<sub>4</sub>
- c)  $$A$6$

18. Материнская строка - это

- а) Расчетная строка таблицы, формулы в которой составляются "вручную"
- b) Расчетная строка таблицы, формулы в которой копируются из строки формул
- с) Строка, содержащая заголовки всех столбцов таблицы
	- 19. Абсолютными называются ссылки, которые
	- а) При копировании в составе формулы в другую ячейку не изменяются
	- b) При копировании в составе формулы в другую ячейку изменяются
	- с) Не связаны никакими отношениями с другими ячейками таблицы 20. Укажите результат в ячейке В4:

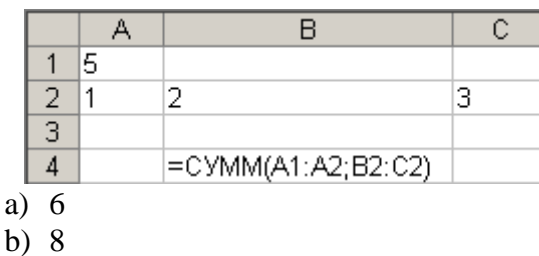

c)  $11$ 

#### Контрольные вопросы для текущего контроля в форме устного опроса по Теме 2:

- 1. Назовите сферы использования текстовых документов.
- 2. Редактирование объектов текста: укажите цели и средства.

3. Форматирование символов, абзацев, списков, колонок: укажите цели и средства.

4. Назовите элементарные объекты текстовой таблицы и их свойства.

5. Перечислите виды графических объектов и укажите способы их внедрения в текстовый локумент.

- 6. Перечислите инструменты автоматизации редактирования.
- 7. Автоматизация обработки текстовых документов: укажите цели и средства.

8. Сформулируйте понятие стиля. Использование стилевого форматирования при подготовке многостраничных документов.

- 9. Серийная рассылка. Назовите этапы создания серийной рассылки.
- 10. Назовите объекты табличного процессора.
- 11. Расскажите алгоритм использования формул для вычислений.

12. Сформулируйте суть различия видов адресации (ссылок).

- 13. Расскажите алгоритм организации ссылок на другие листы.
- 14. Назовите категории встроенных функций. Приведите примеры.
- 15. Расскажите алгоритм использования логической функции ЕСЛИ.
- 16. Расскажите алгоритм использования функции ПРОСМОТР.
- 17. Диаграммы. Перечислите типы диаграмм. Ряд. Легенда
- 18. Сформулируйте понятие списка (базы данных).
- 19. Сортировка списков данных по разным признакам.

20. Расскажите, как производится отбор данных с помощью фильтров. Автофильтр.

21. Технология использования расширенного фильтра. Формирование различных критериев.

- 22. Назовите назначение Сводных таблиц. Расскажите технологию построения.
- 23. Консолидация. Дайте определение. Расскажите технологию использования.

## *Тема 3. Информационная технология работы с базой данных*

### *Пример текущего контроля в виде контрольной работы по Теме 3.*

Создание связи между таблицами. Обеспечение целостности данных*.*

Установить связи и обеспечить целостность данных для таблиц *Группа, Дисциплина, Студент, Оценка*. Заполнить связанные таблицы

Заполнить таблицу *Оценка*.

- 1. Для заполнения оценок по дисциплинам откройте таблицу *Группа*.
- 2. Найдите слева столбец со значками .
- 3. Нажмите знак около группы ДО-21. Откроется подчиненная таблица *Студент* и только те ее записи, которые относятся к группе ДО-21. При этом поле с номером

группы скрыто. В таблице Студент также есть столбец со значками .

- 4. Нажмите знак  $\Box$  у одного из студентов. Откроется подчиненная таблица Оценки. При этом столбец с фамилией студента скрыт.
- 5. Введите названия дисциплин и оценки, выбирая их раскрывающихся списков.
- 6. Заполните оценки для всех студентов.

### *Пример текущего контроля в форме тестирования по Теме 3.*

**Примечание.** Тестирование выполняется студентами на портале дистанционного обучения СЗИУ [https://sziu-de.ranepa.ru](https://sziu-de.ranepa.ru/).

Инструкция для обучающихся: В каждом вопросе из четырех вариантов необходимо выбрать правильный ответ.

- 1) Информационной моделью, которая имеет иерархическую структуру, является
	- a) файловая система компьютера
	- b) расписание уроков
	- c) таблица Менделеева
	- d) программа телепередач
- 2) База данных это
	- a) совокупность файлов
	- b) файл, в котором обычно хранятся данные для одной конкретной прикладной задачи
	- c) совокупность записей таблицы
	- d) текстовый документ
- 3) Формы в базе данных создаются для
	- а) вывода на печать
	- **b)** вывода на экран
	- с) поиска данных
	- d) для связи между таблицами

### 4) СУБД это:

- а) Система унификации банков данных
- b) Само управляемая база данных
- с) Система управления базами данных
- d) Нет правильного ответа
- 5) Что из предложенного списка не является системой управления базами данных:
	- a) MS Access
	- b) Paradox;
	- c) MS Project
	- d) Clipper
- 6) Реляционные базы данных состоят из:
	- а) Текстовых файлов
	- b) Взаимосвязанных таблиц
	- с) Иерархических структур
	- d) Нет правильного ответа

7) СУБД Microsoft Access является:

- а) системой управления реляционной базой данных
- b) системой управления иерархической базой данных
- с) системой управления сетевой базой данных
- d) табличным файлом
- 8) Отчеты в базе данных создаются для:
	- а) вывода на экран
	- **b)** вывода на печать
	- в). поиска данных
	- г). для связи между таблицами
- 9) Запись это:
	- а) столбен таблины
	- **b)** строка таблицы
	- с) пересечение строки и столбца таблицвы
	- d) совокупность взаимосвязанных таблиц
- 10) Что такое ключ записи:
	- а) это элемент данных в записи, который может использоваться для идентификации одной записи или группы нескольких записей какого-либо типа в базе данных
	- b) это элемент или группа элементов данных в записи, которые могут использоваться для идентификации одной записи в базе данных
	- с) это элемент или группа элементов данных в записи, которые могут использоваться для идентификации одной записи или группы нескольких записей какого-либо типа в базе ланных
	- d) это элемент данных в записи, который может использоваться для идентификации группы полей в базе данных

## Контрольные вопросы для текущего контроля в форме устного опроса по Теме 3:

- 1. Перечислите типы данных и другие свойства полей таблиц.
- 2. Перечислите способы создания таблиц.
- 3. Назовите назначение ключевых полей.
- 4. Перечислите типы межтабличных связей.
- 5. Перечислите способы создания запросов.
- 6. Запрос на выборку. Задание критерия отбора данных. Создание запроса на выборку с параметром. Укажите цели и средства.
- 7. Вычисляемые запросы. Укажите цели и средства.
- 8. Перечислите способы создания формы.
- 9. Назовите управляющие элементы в форме.
- 10. Перечислите способы создания отчетов: Форматирование и параметры печати.
- 11. Группировка в отчете. Итоговые отчеты. Назовите цели и средства.

## 4.3. Оценочные средства для промежуточной аттестации.

#### 4.3.1. Перечень компетенций с указанием этапов их формирования в процессе образовательной программы. Показатели и критерии оценивания освоения компетенций с учетом этапа их формирования

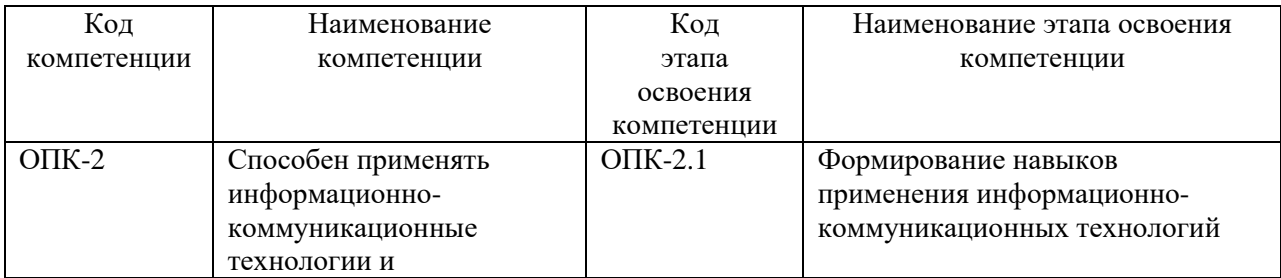

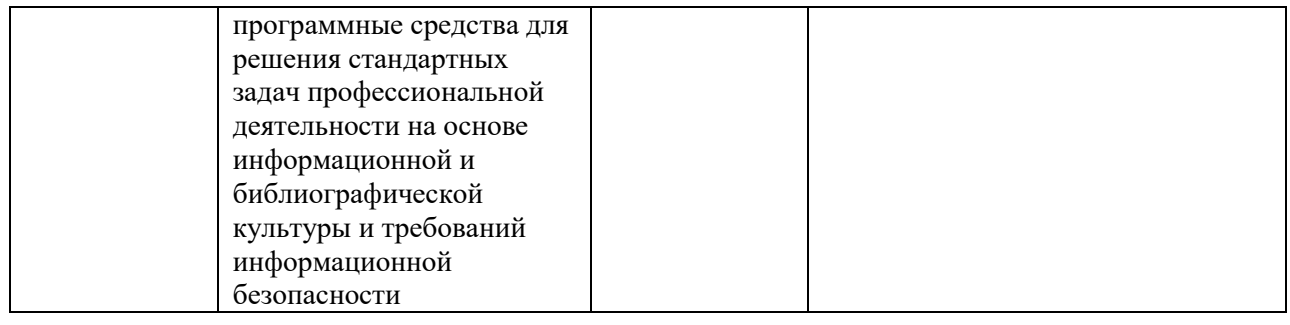

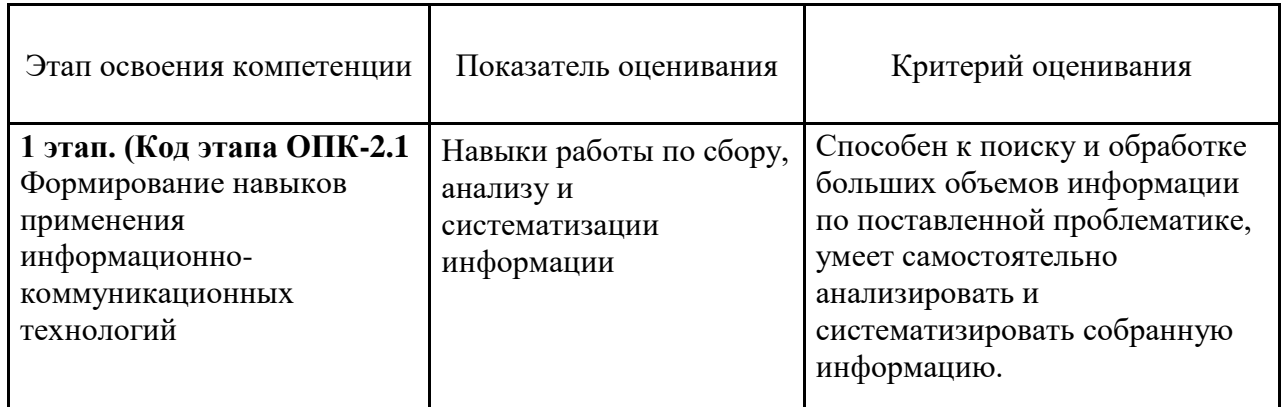

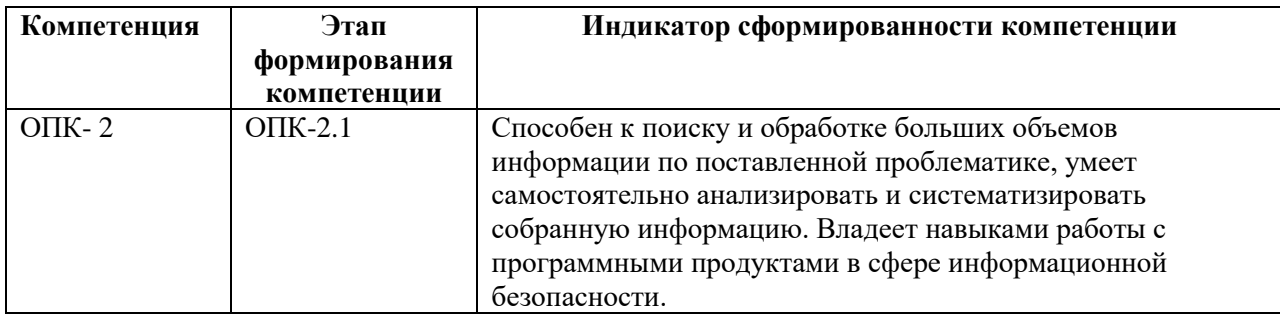

### 4.3.2 Типовые оценочные средства

### Примерный перечень вопросов к зачету:

### Теоретический блок.

1. Дайте определение Информатики как фундаментальной науки и области практической деятельности.

2. Сформулируйте различные подходы к определению понятия «информация».

3. Укажите основные признаки и тенденции развития информационного общества. Понятие «электронное правительство» и «электронное государство».

4. Дайте определение: Информационный ресурс, Информационный продукт.

5. Понятие информационной технологии. Назовите примеры реализации.

6. Дайте определение и опишите цели информационной технологии. Сформулируйте основные характеристики новой информационной технологии.

информационных 7. Перечислите виды технологий, дайте краткую характеристику. Опишите роль информационных технологий в современном бизнесе

8. Сформулируйте понятие «е-бизнес». Цифровая экономика. Перечислите основные технологии цифровой экономики.

9. Дайте определение информационной системы. Опишите структуру ИС.

10. Опишите классификацию ИС: по признаку структурированности, ПО функциональному признаку и уровням управления, по степени автоматизации.

11. Укажите характеристики электронного правительства и электронного государства.

12. Сформулируйте понятие электронного документа. Дайте определение, что такое ЭП?

13. Компьютерные сети. Классификация и назначение. Перечислите сервисы Опишите возможности технологий Office 365. Интернет. Перечислите характеристики приложений Office 365.

14. Понятие программного обеспечения. Назовите основные классы программного обеспечения по сфере использования.

15. Укажите системные программные средства. Сформулируйте функции и назначение операционной системы. Укажите признаки графической операционной системы.

16. Системы управления базами данных (СУБД). Перечислите функциональные возможности СУБД.

17. Среда MS Access. Перечислите объекты базы данных и их назначение.

18. Структура таблиц. Типы данных полей и другие свойства. Установка связей между таблицами.

#### Практический блок.

- 1. В редакторе MS Word оформить многостраничный текстовый документ с колонтитулами, нумерацией страниц и разделами. Использовать стили заголовков для создания оглавления.
- 2. В редакторе MS Word оформить многостраничный текстовый документ с титульным листом, нумерацией страниц. Использовать стили заголовков для создания оглавления. Вставить концевые сноски и предметный указатель
- 3. В редакторе MS Word создайте серию писем в качестве источника используйте книгу Excel.
- 4. Создайте таблицу MS Excel, содержащую данные о сотрудниках компании с полями: фамилия, отдел, оклад, премия, на руки. Заполните произвольными данными поля: фамилия, отдел (отделы повторяются), оклад. В отдельную ячейку введите процент премии. Рассчитайте премию и на руки для каждого из сотрудников. Упорядочите список по фамилиям. Выведите на экран только сотрудников первого отдела.
- 5. Создайте таблицу MS Excel, содержащую данные о сотрудниках компании с полями: фамилия, отдел, оклад, премия, на руки. Заполните произвольными данными поля: фамилия, отдел (отделы повторяются), оклад. В отдельную ячейку введите процент премии. Рассчитайте премию и на руки для каждого из сотрудников. Упорядочите список по отделам и подведите промежуточные итоги для каждого отдела.
- 6. Создайте таблицу MS Excel, содержащую данные о сотрудниках компании с полями: фамилия, отдел, оклад, премия, на руки. Заполните произвольными данными поля: фамилия, отдел (отделы повторяются), оклад. В отдельную ячейку введите процент премии. Рассчитайте премию и на руки для каждого из сотрудников. Создайте сводную таблицу, в которой будет отражаться сумма на руки для каждого отдела.
- 7. Создайте таблицу содержащую информацию о сотрудниках отдела переводов (фамилия, срок сдачи, дата сдачи, количество листов, гонорар, штраф, на руки). Заполните данными поля: фамилия, срок сдачи, дата сдачи, количество листов

(фамилии переводчиков повторяются). В отдельную ячейку введите величину тарифа за один лист, рассчитайте гонорар. Используйте функцию ЕСЛИ для определения размера штрафа, если дата сдачи позже (больше) срока сдачи, то штраф 3% от гонорара. Рассчитайте сумму на руки (гонорар-штраф). Упорядочите таблицу по фамилиям и подведите промежуточные итоги.

- 8. Создайте таблицу содержащую информацию о сотрудниках отдела переводов (фамилия, срок сдачи, дата сдачи, количество листов, гонорар, премия, на руки). Заполните данными поля: фамилия, срок сдачи, дата сдачи, количество листов (фамилии переводчиков повторяются). В отдельную ячейку введите величину тарифа за один лист, рассчитайте гонорар. Используйте функцию ЕСЛИ для определения размера премии, если дата сдачи раньше (меньше) срока сдачи, то премия 2% от гонорара. Рассчитайте сумму на руки (гонорар+премия). Упорядочите таблицу по фамилиям и подведите промежуточные итоги.
- 9. Создайте таблицу содержащую информацию о сотрудниках отдела переводов (фамилия, срок сдачи, дата сдачи, количество листов, гонорар, штраф, на руки). Заполните данными поля: фамилия, срок сдачи, дата сдачи, количество листов (фамилии переводчиков повторяются). В отдельную ячейку введите величину тарифа за один лист, рассчитайте гонорар. Используйте функцию ЕСЛИ для определения размера штрафа, если дата сдачи позже (больше) срока сдачи, то штраф 3% от гонорара. Рассчитайте сумму на руки (гонорар-штраф). Создайте сводную таблицу, в которой отобразите для каждого переводчика сумму на руки.
- 10. Создайте таблицу содержащую информацию о сотрудниках отдела переводов (фамилия, срок сдачи, дата сдачи, количество листов, гонорар, премия, на руки). Заполните данными поля: фамилия, срок сдачи, дата сдачи, количество листов (фамилии переводчиков повторяются). В отдельную ячейку введите величину тарифа за один лист, рассчитайте гонорар. Используйте функцию ЕСЛИ для определения размера премии, если дата сдачи раньше (меньше) срока сдачи, то премия 2% от гонорара. Рассчитайте сумму на руки (гонорар+премия). Создайте сводную таблицу, в которой отобразите количество листов для каждого переводчика.

#### *Шкала оценивания.*

Оценка результатов производится на основе балльно-рейтинговой системы (БРС). Использование БРС осуществляется в соответствии с приказом от 28 августа 2014 г. №168 «О применении балльно-рейтинговой системы оценки знаний студентов». БРС по дисциплине отражена в схеме расчетов рейтинговых баллов.

Схема расчетов сформирована в соответствии с учебным планом направления, согласована с руководителем научно-образовательного направления, утверждена деканом факультета. Схема расчетов доводится до сведения студентов на первом занятии по данной дисциплине и является составной частью рабочей программы дисциплины и содержит информацию по изучению дисциплины, указанную в Положении о балльнорейтинговой системе оценки знаний обучающихся в РАНХиГС.

На основании п. 14 Положения о балльно-рейтинговой системе оценки знаний обучающихся в РАНХиГС в институте принята следующая шкала перевода оценки из многобалльной системы в пятибалльную (утверждена решением Ученого Совета СЗИУ РАНХиГС №1 от 30.08.2019)

#### *Шкала перевода оценки из многобалльной в систему «зачтено»/ «не зачтено»:*

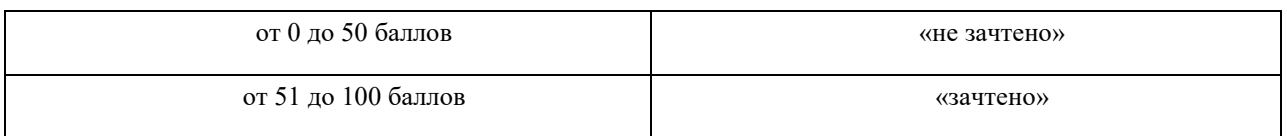

Баллы выставляются за посещаемость (максимум 10 баллов), результаты выполнения тестов (максимум 15 баллов), выполнение контрольных работ (максимум 15 балов), устный опрос по темам практических работ (максимум 30 баллов). Зачет оценивается из расчета от 0 до 30 баллов. Дисциплина считается освоенной, если экзаменуемый набрал не менее 51 балла в результате выполнения всех типов заданий.

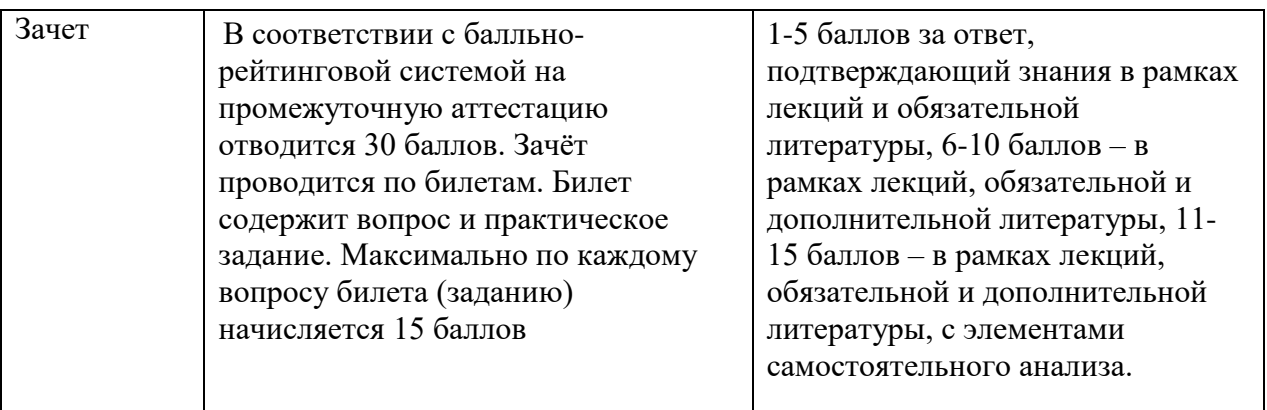

### **Зачет (96-100) выставляется в том случае, если обучающийся демонстрирует:**

Умеет свободно анализировать и систематизировать собранную информацию, способен без затруднений к поиску и обработке больших объемов информации по поставленной проблематике.

### **Зачет (86-95) выставляется в том случае, если обучающийся демонстрирует:**

Умеет анализировать и систематизировать собранную информацию, способен без затруднений к поиску и обработке больших объемов информации по поставленной проблематике.

### **Зачет (71-85) выставляется в том случае, если обучающийся демонстрирует выше перечисленные навыки и умения с определенными недостатками и неточностями:**

Умеет анализировать и систематизировать собранную информацию, частично способен к поиску и обработке больших объемов информации по поставленной проблематике.

#### **Зачет (61-70) выставляется в том случае, если обучающийся демонстрирует выше перечисленные навыки и умения с определенными недостатками и неточностями:**

Умеет анализировать и частично систематизировать собранную информацию, частично способен к поиску и обработке больших объемов информации по поставленной проблематике.

### **Зачет (51-60) выставляется в том случае, если обучающийся демонстрирует ограниченные аналитические и практические навыки:**

Затрудняется при анализе и систематизации собранной информации, затрудняется при поиске и обработке больших объемов информации по поставленной проблематике.

### **Зачет с оценкой «неудовлетворительно» выставляется в том случае, если обучающийся не демонстрирует:**

Не способен анализировать и систематизировать собранную информацию, не способен к поиску и обработке больших объемов информации по поставленной проблематике.

#### **4.4. Методические материалы**

Зачет по дисциплине Б1.О.10 "Информатика и база данных",проводится в учебной аудитории с наличием компьютера.

В аудитории для подготовки к ответу на вопросы зачета, допускается присутствие шести студентов. Для подготовки к ответу отводится от 20 до 40 минут.

На зачете по дисциплине выставляется оценка с учетом баллов, набранных обучающимся в течение семестра. Общий балл за освоение дисциплины – от 0 до 100 баллов.

Зачет оценивается из расчета от 0 до 30 баллов.

Успешность усвоения дисциплины характеризуется качественной оценкой на основе оценки сформированности компетенций и критериев их освоения.

Качественная оценка может быть выражена: в процентном отношении качества усвоения программы, в уровневом отношении, оценкой «зачтено», «незачтено» и т.д.

Все виды контрольно-оценочных средств по дисциплине оцениваются следующим образом: в процентном отношении качества усвоения программы, в уровневом отношении, в виде отметки. Перевод в балльную шкалу осуществляется по соответствующей схеме:

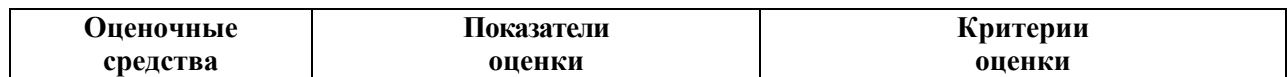

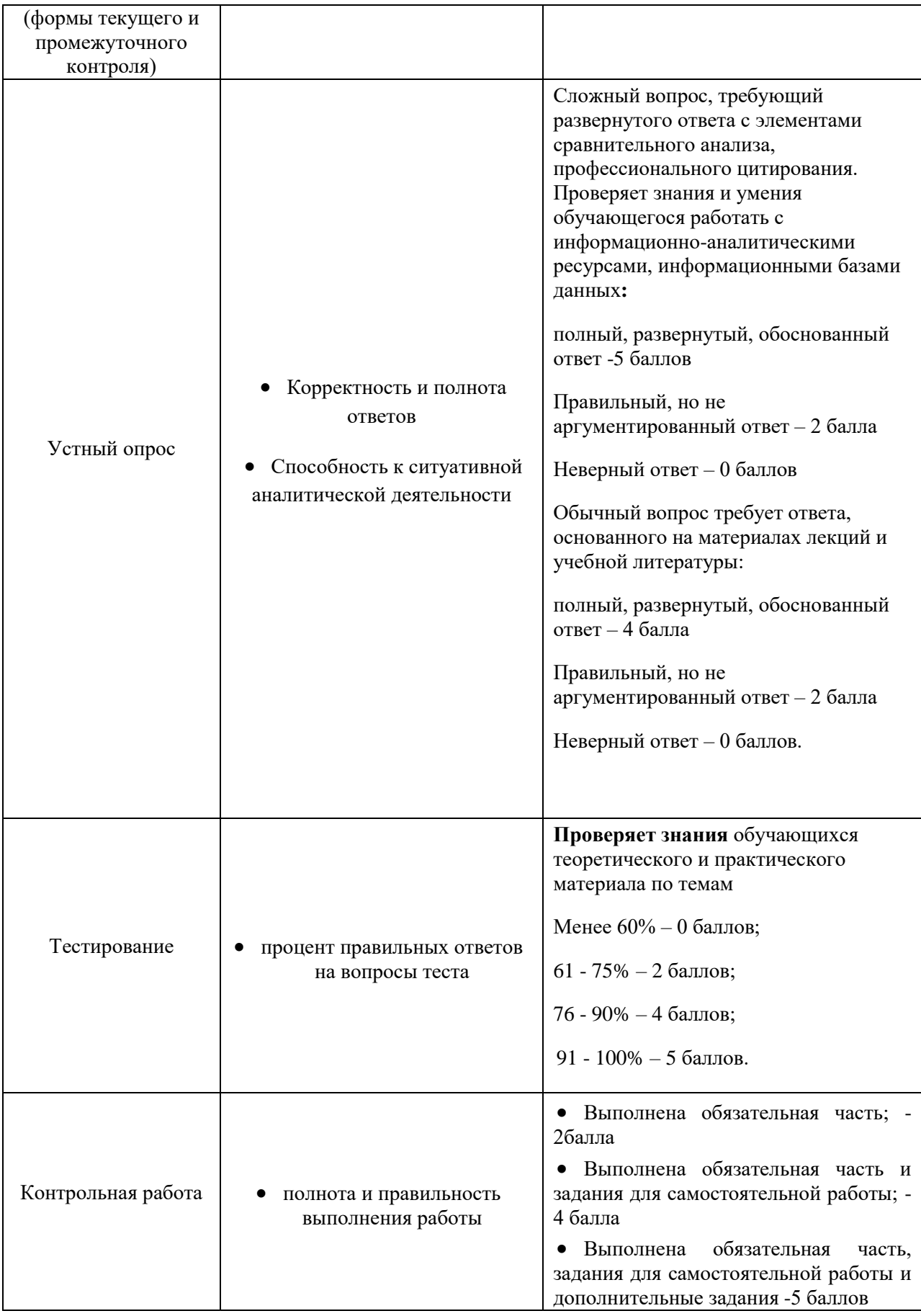

#### **5.Методические указания для обучающихся по освоению дисциплины**

<span id="page-24-0"></span>Указанная дисциплина изучается в 3 семестре и завершается Зачетом. Рабочей программой дисциплины предусмотрены следующие виды аудиторных занятий: лекции, практические занятия, контрольные работы. На лекциях рассматривается наиболее сложный материал дисциплины. Лекция сопровождается презентациями, компьютерными текстами лекции, что позволяет студенту самостоятельно работать над повторением и закреплением лекционного материала. Для этого студенту должно быть предоставлено право самостоятельно работать в компьютерных классах в сети Интернет.

Практические занятия предназначены для самостоятельной работы студентов по выполнению практических заданий. Все практические занятия проводятся в компьютерных классах с использованием специальных программных средств. Каждое практическое занятие сопровождается домашними заданиями, выдаваемыми студентам для решения во внеаудиторное время. Для оказания помощи в решении задач имеются тексты практических заданий с условиями задач и вариантами их решения.

С целью активизации самостоятельной работы студентов в системе дистанционного обучения Moodle разработан учебный курс «Информатика и база данных», включающий набор файлов с текстами лекций, практикума, примерами задач, а также набором тестов для организации электронного обучения студентов.

Для активизации работы студентов во время контактной работы с преподавателем отдельные занятия проводятся в интерактивной форме. В основном, интерактивная форма занятий обеспечивается при проведении занятий в компьютерном классе. Интерактивная форма обеспечивается наличием разработанных файлом с заданиями, наличием контрольных вопросов, возможностью доступа к системе дистанционного обучения, а также к тестеру.

Для работы с печатными и электронными ресурсами СЗИУ имеется возможность доступа к электронным ресурсам. Организация работы студентов с электронной библиотекой указана на сайте института (странице сайта – «Научная библиотека»).

#### **Методические рекомендации по организации самостоятельной работы бакалавра**

Самостоятельная внеаудиторная работа по курсу включает изучение учебной и научной литературы, повторение лекционного материала, подготовку к практическим занятиям, а также к текущему и итоговому контролю.

Вопросы, не рассмотренные на лекциях и практических занятиях, должны быть изучены бакалаврами в ходе самостоятельной работы. Контроль самостоятельной работы бакалавров над учебной программой курса осуществляется в ходе практических занятий методом устного опроса или ответов на вопросы теста. В ходе самостоятельной работы каждый бакалавр обязан изучить основную и по возможности дополнительную литературу по изучаемой теме. Обучающийся должен готовиться к предстоящему практическому занятию по всем, обозначенным в методическом пособии вопросам.

## <span id="page-25-0"></span>**6. Учебная литература и ресурсы информационно-телекоммуникационной сети "Интернет", включая перечень учебно-методического обеспечения для самостоятельной работы обучающихся по дисциплине**

### **6.1. Основная литература:**

- 1. Информатика [Электронный ресурс] : учебник для академического бакалавриата : в 2 т. / [В. В. Трофимов и др.] ; под ред. В. В. Трофимова. - 3-е изд., перераб. и доп. - Электрон. дан. - М. : Юрайт, 2017. - (Серия "Бакалавр. Академический курс"). - 978-5-534-02614-6. Т. 1 . - 553 c.
- 2. Информатика [Электронный ресурс] : учебник для академического бакалавриата : в 2 т. / [В. В. Трофимов и др.] ; под ред. В. В. Трофимова. - 3-е изд., перераб. и доп. - Электрон. дан. - М. : Юрайт, 2017. - (Серия "Бакалавр. Академический курс"). - 978-5-534-02614-6. Т. 2 . - 406 c.
- 3. Информационные технологии [Электронный ресурс] : учебник для академического бакалавриата : в 2 т. / [В.В. Трофимов и др.] ; под ред. В.В. Трофимова ; С.-Петерб. гос. эконом. ун-т. - Электрон. дан. - М. : Юрайт, 2016. - (Серия "Бакалавр. Академический курс"). - ISBN 978-5-9916-7465-2. Т. 1 . - 238 c.
- 4. Информационные технологии [Электронный ресурс] : учебник для академического бакалавриата : в 2 т. / [В.В. Трофимов и др.] ; под ред. В.В. Трофимова ; С.-Петерб. гос. эконом. ун-т. - Электрон. дан. - М. : Юрайт, 2016. - (Серия "Бакалавр. Академический курс"). - ISBN 978-5-9916-7465-2. Т. 2 . - 390 c.
- 5. Нестеров, Сергей Александрович. Базы данных [Электронный ресурс] : учебник и практикум для академ. бакалавриата / С. А. Нестеров. - Электрон. дан. - М. : Юрайт, 2018. - 230 с.

## **6.2. Дополнительная литература:**

- 1. Информатика для гуманитариев [Электронный ресурс] : учебник и практикум для академ. бакалавриата / [М. В. Волкова и др.] ; под ред. Г.Е. Кедровой ; Моск. гос. ун-т им. М. В. Ломоносова. - Электорн. дан. - М. : Юрайт, 2016. - 439 c.
- 2. Макарова Н.В., Кочурова Е.Г., Титова Ю.Ф. Практикум по информатике для вузов. СПб: Питер, 2013. – 320 c.
- 3. Галатенко, Владимир Антонович. Основы информационной безопасности [Электронный ресурс] : учеб. пособие / В. А. Галатенко. - 2-е изд., испр. - Электрон. дан. - М. : ИНТУИТ, 2016. - 266 c.

## **6.3. Учебно-методическое обеспечение самостоятельной работы**

## **Тема 1. Теоретическая информатика**

#### *Основная литература:*

- 1. Информатика [Электронный ресурс] : учебник для академического бакалавриата : в 2 т. / [В. В. Трофимов и др.] ; под ред. В. В. Трофимова. - 3-е изд., перераб. и доп. - Электрон. дан. - М. : Юрайт, 2017. - (Серия "Бакалавр. Академический курс"). - 978-5-534-02614-6. Т. 1 . - 553 c.
- 2. Информатика [Электронный ресурс] : учебник для академического бакалавриата : в 2 т. / [В. В. Трофимов и др.] ; под ред. В. В. Трофимова. - 3-е изд., перераб. и доп. - Электрон. дан. - М. : Юрайт, 2017. - (Серия "Бакалавр. Академический курс"). - 978-5-534-02614-6. Т. 2 . - 406 c.
- 3. Информационные технологии [Электронный ресурс] : учебник для академического бакалавриата : в 2 т. / [В.В. Трофимов и др.] ; под ред. В.В. Трофимова ; С.-Петерб. гос. эконом. ун-т. - Электрон. дан. - М. : Юрайт, 2016. - (Серия "Бакалавр. Академический курс"). - ISBN 978-5-9916-7465-2. Т. 1 . - 238 c.
- 4. Информационные технологии [Электронный ресурс] : учебник для академического бакалавриата : в 2 т. / [В.В. Трофимов и др.] ; под ред. В.В. Трофимова ; С.-Петерб. гос. эконом. ун-т. - Электрон. дан. - М. : Юрайт, 2016. - (Серия "Бакалавр. Академический курс"). - ISBN 978-5-9916-7465-2. Т. 2 . - 390 c.
- 5. Нестеров, Сергей Александрович. Базы данных [Электронный ресурс] : учебник и практикум для академ. бакалавриата / С. А. Нестеров. - Электрон. дан. - М. : Юрайт, 2018. - 230 с.

### *Дополнительная литература:*

- 1. Информатика для гуманитариев [Электронный ресурс] : учебник и практикум для академ. бакалавриата / [М. В. Волкова и др.] ; под ред. Г.Е. Кедровой ; Моск. гос. ун-т им. М. В. Ломоносова. - Электорн. дан. - М. : Юрайт, 2016. - 439 c.
- 2. Макарова Н.В., Кочурова Е.Г., Титова Ю.Ф. Практикум по информатике для вузов. СПб: Питер, 2013. – 320 c.
- 3. Галатенко, Владимир Антонович. Основы информационной безопасности [Электронный ресурс] : учеб. пособие / В. А. Галатенко. - 2-е изд., испр. - Электрон. дан. - М. : ИНТУИТ, 2016. - 266 c.

### **Тема 2. Информационные технологии профессиональной деятельности**

#### *Основная литература:*

- 1. Информатика [Электронный ресурс] : учебник для академического бакалавриата : в 2 т. / [В. В. Трофимов и др.] ; под ред. В. В. Трофимова. - 3-е изд., перераб. и доп. - Электрон. дан. - М. : Юрайт, 2017. - (Серия "Бакалавр. Академический курс"). - 978-5-534-02614-6. Т. 1 . - 553 c.
- 2. Информатика [Электронный ресурс] : учебник для академического бакалавриата : в 2 т. / [В. В. Трофимов и др.] ; под ред. В. В. Трофимова. - 3-е изд., перераб. и доп. - Электрон. дан. - М. : Юрайт, 2017. - (Серия "Бакалавр. Академический курс"). - 978-5-534-02614-6. Т. 2 . - 406 c.

#### *Дополнительная литература:*

- 1. Информатика для гуманитариев [Электронный ресурс] : учебник и практикум для академ. бакалавриата / [М. В. Волкова и др.] ; под ред. Г.Е. Кедровой ; Моск. гос. ун-т им. М. В. Ломоносова. - Электорн. дан. - М. : Юрайт, 2016. - 439 c.
- 2. Макарова Н.В., Кочурова Е.Г., Титова Ю.Ф. Практикум по информатике для вузов. СПб: Питер, 2013. – 320 c.

## **Тема 3. Информационная технология работы с базой данных**

### *Основная литература:*

- 1. Информатика [Электронный ресурс] : учебник для академического бакалавриата : в 2 т. / [В. В. Трофимов и др.] ; под ред. В. В. Трофимова. - 3-е изд., перераб. и доп. - Электрон. дан. - М. : Юрайт, 2017. - (Серия "Бакалавр. Академический курс"). - 978-5-534-02614-6. Т. 1 . - 553 c.
- 2. Информатика [Электронный ресурс] : учебник для академического бакалавриата : в 2 т. / [В. В. Трофимов и др.] ; под ред. В. В. Трофимова. - 3-е изд., перераб. и доп. - Электрон. дан. - М. : Юрайт, 2017. - (Серия "Бакалавр. Академический курс"). - 978-5-534-02614-6. Т. 2 . - 406 c.

## *Дополнительная литература:*

- 1. Информатика для гуманитариев [Электронный ресурс] : учебник и практикум для академ. бакалавриата / [М. В. Волкова и др.] ; под ред. Г.Е. Кедровой ; Моск. гос. ун-т им. М. В. Ломоносова. - Электорн. дан. - М. : Юрайт, 2016. - 439 c.
- 2. Макарова Н.В., Кочурова Е.Г., Титова Ю.Ф. Практикум по информатике для вузов. СПб: Питер, 2013. – 320 c.
- 3. Галатенко, Владимир Антонович. Основы информационной безопасности [Электронный ресурс] : учеб. пособие / В. А. Галатенко. - 2-е изд., испр. - Электрон. дан. - М. : ИНТУИТ, 2016. - 266 c.

### **6.4. Нормативные правовые документы**

Не используются

.

## **6.5. Интернет-ресурсы**

СЗИУ располагает доступом через сайт научной библиотеки<http://nwapa.spb.ru/> к следующим подписным электронным ресурсам:

### **Русскоязычные ресурсы**

- Электронные учебники электронно библиотечной системы (ЭБС) «Айбукс»
- Электронные учебники электронно библиотечной системы (ЭБС) «Лань»
- Научно-практические статьи по финансам и менеджменту Издательского дома «Библиотека Гребенникова»
- Статьи из периодических изданий по общественным и гуманитарным наукам «Ист - Вью»
- Энциклопедии, словари, справочники «Рубрикон»
- Полные тексты диссертаций и авторефератов Электронная Библиотека Диссертаций РГБ
- Информационно-правовые базы Консультант плюс, Гарант.

## **Англоязычные ресурсы**

- EBSCO Publishing доступ к мультидисциплинарным полнотекстовым базам данных различных мировых издательств по бизнесу, экономике, финансам, бухгалтерскому учету, гуманитарным и естественным областям знаний, рефератам и полным текстам публикаций из научных и научно-популярных журналов.
- Emerald- крупнейшее мировое издательство, специализирующееся на электронных журналах и базах данных по экономике и менеджменту. Имеет статус основного

источника профессиональной информации для преподавателей, исследователей и специалистов в области менеджмента.

Возможно использование, кроме вышеперечисленных ресурсов, и других электронных ресурсов сети Интернет.

## **6.6. Иные источники.**

- 1. http://minsvyaz.ru/ru/directions/-Министерство массовых коммуникаций и связи РФ
- 2. http://www.gov.ru/ Сервер органов государственной власти РФ.
- 3. <http://www.government.gov.ru/> Правительство Российской Федерации.
- 4. <http://www.itnews.ru/>
- 5. <http://www.cnews.ru/>
- 6. [http://e-rus.ru](http://e-rus.ru/) ФЦП «Электронная Россия»
- 7. <http://www.gosuslugi.ru/>
- 8. <http://leb.nlr.ru/edoc/>
- 9. <http://sankt-peterburg-acbit-2014.ciseventsgroup.com/>
- 10. <http://www.excelworld.ru/>
- 11. <http://office.microsoft.com/>

### <span id="page-28-0"></span>**7. Материально-техническая база, информационные технологии, программное обеспечение и информационные справочные системы**

Дисциплина Б1.О.10 «Информатика и база данных» включает использование программного обеспечения Microsoft Excel, Microsoft Word, MicrosoftAccessдля подготовки текстового, табличного материалаи баз данных.

Методы обучения с использованием информационных технологий (компьютерное тестирование, демонстрация мультимедийных материалов)

Интернет-сервисы и электронные ресурсы (поисковые системы, электронная почта, профессиональные тематические чаты и форумы, системы аудио и видео конференций, онлайн энциклопедии, справочники, библиотеки, электронные учебные и учебнометодические материалы)

Система дистанционного обучения Moodle.

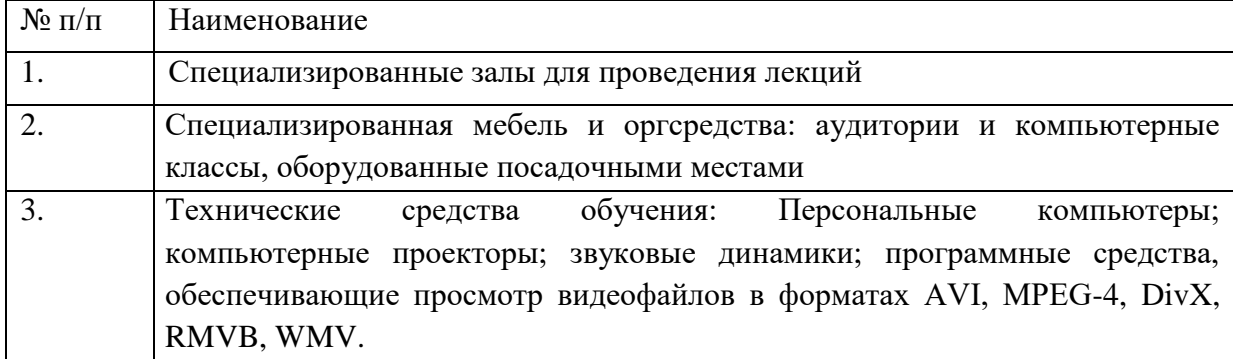